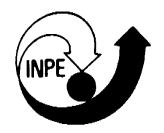

### **INSTITUTO NACIONAL DE PESQUISAS ESPACIAIS - INPE -**

## *Aplicação de Técnica Fuzzy em SIG como alternativa para o Zoneamento Ecológico Econômico (ZEE)*

**Maria Isabel Sobral Escada** 

**Trabalho de Curso Disciplina: Análise Espacial** 

> **INPE São José dos Campos Outubro de 1998**

# **SUMÁRIO**

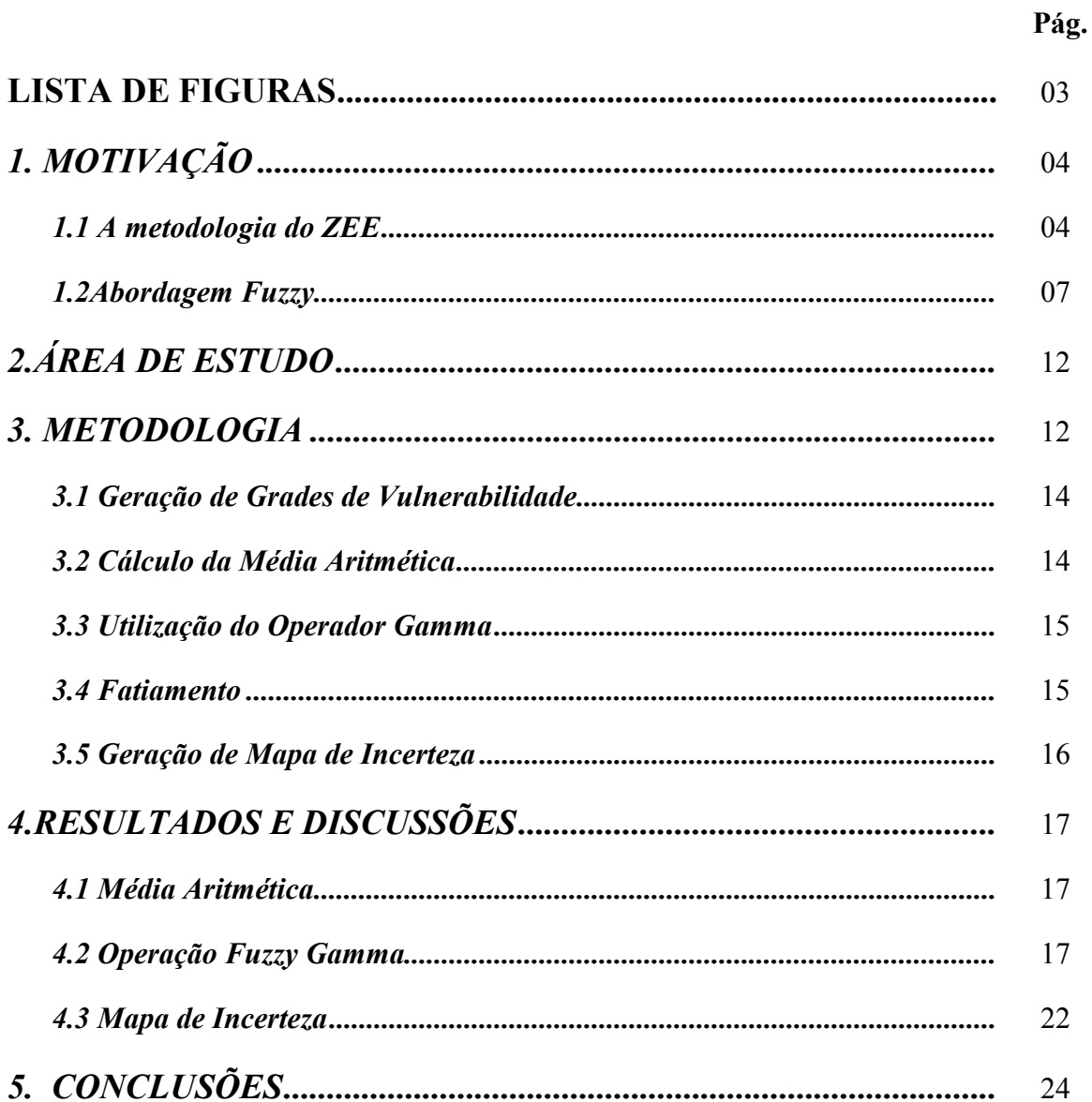

#### **LISTA DE FIGURAS**

- 1 Localização da Área de Estudo.
- 2 Metodologia Utilizada.
- 3 Mapas de Vulnerabilidade Obtido pela Média das Grades..
- 4 Simulações para Diferentes valores de Gamma (a) ( = 0; (b) ( = 0.2; (c) ( =  $0.35$  e (d) ( =  $0.50$ .
- 5 Simulações para Diferentes valores de Gamma (a) ( = 0.60; (b) ( = 0.65; (c) (  $= 0.70$  e (d) ( $= 0.75$ .
- 6 Simulações para Diferentes valores de Gamma (a) ( = 0.80; (b) ( = 0.85; (c) (  $= 0.90$  e (d) (  $= 0.95$ .
- 7 Cenários da média e dos valores que mais se aproximaram da média. (a) ( = 0.80; (b) média e; (c) ( = 0.95.
- 8 Mapa de Incerteza.

## **1. Motivação**

Este trabalho apresenta uma ténica alternativa para o Zoneamento Ecológico Econômico (ZEE), onde uma abordagem *Fuzzy* é utilizada de forma a simular diferentes cenários para uma região ao sul do Estado de Rondônia.

Os procedimentos metodológicos adotados basearam-se na utilização de operações de análise espacial de um Sistema de Informações Geográficas (SIG), o SPRING e no roteiro metodológico com procedimentos propostos e testados por Meirelles (1997) para o ZEE na região de Sepetiba, RJ.

Os dados utilizados neste trabalho foram tratados e disponibilizado por Medeiros (1997), para desenvolvimento de tese de doutorado, através de abordagem convencional do ZEE, que será descrita nas sessões que seguem. Na abordagem do autor citado, operadores zonais são utilizados em um SIG, e os resultados gerados são utilizados como referência para simulações em redes neurais.

Este trabalho está organizado em 5 sessões. Na primeira sessão é descrita a metodologia do Zoneamento Ecológico Econômico e é discutida a aplicação de abordagem *Fuzzy* para o ZEE, bem como alguns fundamentos teóricos são brevemente mencionados. Na segunda sessão é feita a descrição da área de estudo. A metodologia e a discussão dos resultados obtidos podem ser encontrados na sessão 3 e 4, respectivamente. A sessão 5 finaliza este trabalho com as conclusões e algumas sugestões para o desenvolvimento de trabalhos futuros dentro da mesma abordagem.

## **1.1. A metodologia do ZEE**

Nesta seção é feita uma breve descrição da metodologia utilizada no Zoneamento Ecológico Econômico, que pode ser encontrada de forma mais completa em Crepani et all (1998). Esta metodologia foi desenvolvida a partir do conceito de Ecodinâmica de Tricart (1977), baseado na relação morfogênese/pedogênese, e na potencialidade de estudos integrados baseados em imagens TM-Landsat, que permitem visão sinóptica, repetitiva e holística da paisagem.

O princípio da Ecodinâmica estabelece diferentes categorias morfodinâmicas resultantes dos processos de morfogênese ou pedogênese. Quando predomina a morfogênese, prevalescem processo erosivos, modificadores das formas de relevo, e quando predomina a pedogênese prevalescem os processos formadores de solos.

De acordo com esta metodologia, primeiramente é elaborado um mapa com polígonos de unidades de paisagem natural e de ação antrópica, através de interpretação de imagens TM-LANDSAT 5,4,3 (RGB) na escala 1:250.000. As unidades de paisagem natural e de ação antrópica constituem as unidades territoriais básicas (UTB). Em seguida, são realizadas associações das informações temáticas pré-existentes, mapas geológicos, geomorfológicos, pedológicos, de cobertura vegetal e dados climatológicos, com o mapa de unidades de paisagem obtidos da imagem. Esta associação permite caracterizar tematicamente as unidades de paisagem.

Posteriormente é feita uma classificação do grau de vulnerabilidade de cada unidade ambiental, segundo relações entre processos de morfogênese e pedogênese. A vulnerabilidade é expressa pela atribuição de valores de 1 a 3, num total de 21 valores, para cada unidade da paisagem. A tabela abaixo mostra as classes de vulnerabilidade/estabilidade utilizadas e os valores associados.

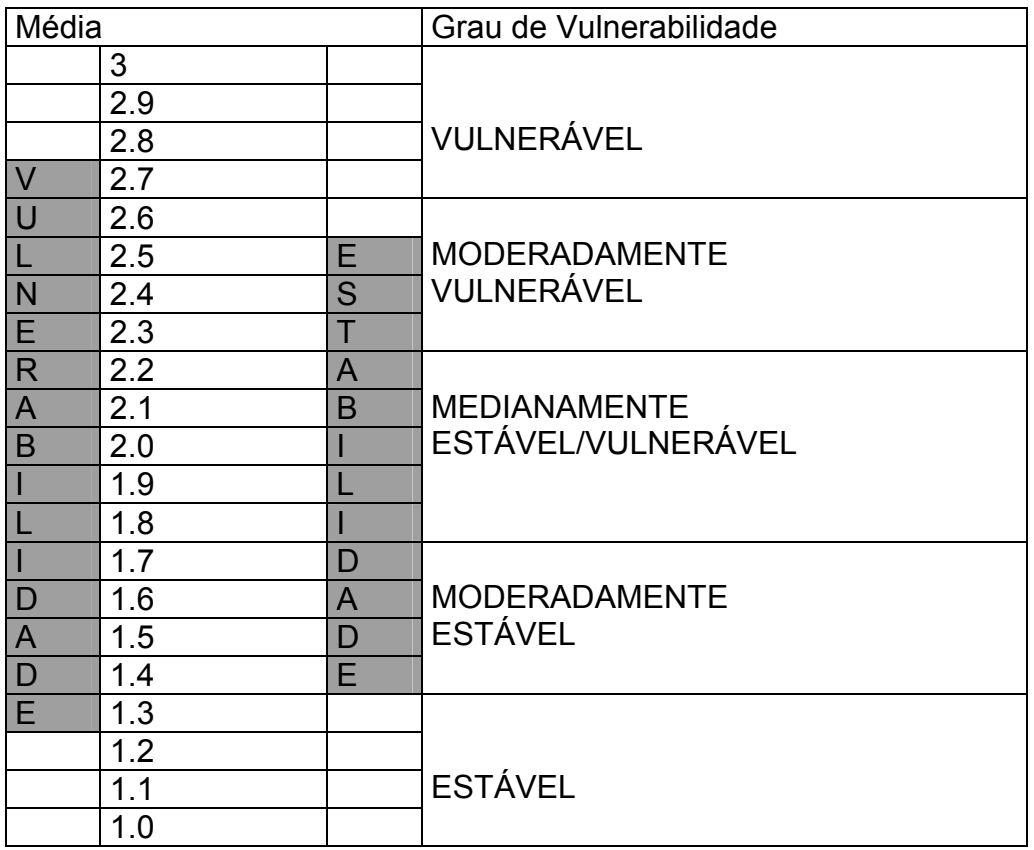

Tabela 1. Classes de vulnerabilidae/estabilidade do ZEE (modificado de Crepani et all., 1998).

Com este procedimento metodológico gera-se cartas de vulnerabilidade natural à perda de solo na escala 1:250.000.

Barbosa (1997), implementou operadores no ambiente da linguagem de comandos do sistema de geoprocessamento SPRING, em LEGAL, automatizando algumas etapas metodológicas.

Para a execução dessas etapas, utilizando a linguagem LEGAL, é necessário converter os dados para formato digital e georeferenciá-los.

Com o cruzamento entre mapas temáticos digitais e mapas de unidades homogêneas, surgem mais de uma classe de cada tema em uma unidade ambiental, ou seja, mais de um tipo de rocha para o tema geologia ou, mais de um tipo de cobertura para o tema vegetação e etc. Estas discrepâncias podem ser atribuídas às imprecisões presentes nos mapas temáticos ou à critérios de classificação aplicados pelo projeto RADAMBRASIL, fonte da maioria dos dados cartográficos pré-existentes.

Devido à estas discrepâncias considera-se todas as classes presentes em cada unidade ambiental (UTB) e, atribui-se uma média das notas das classes presentes na unidade ambiental ponderada pela área do tema. Esta abordagem pode ser aplicada como uma operação de média zonal.

A média zonal gera um geo-campo, onde o valor resultante em todas as posições geográficas que compõe uma região, é igual à média aritmética dos valores do atributo nas mesmas posições geográficas no geo-campo de origem. Assim, a UTB define a região, e as notas das classes do tema definem os dados avaliados.

No caso, por exemplo, de uma unidade que contenha dois tipos de solos, um com nota 2, ocupando 70% da área e outro com nota 3, ocupando 70% da área, o valor atribuído à ela será 2.3 (2\*0.7+3\*0.3).

## **1.2. Abordagem** *Fuzzy*

## *1.2.1 Lógica e Operadores Fuzzy*

Na abordagem *fuzzy* as imprecisões caracterizam as classes que podem ter ou não fronteiras bem definidas. Burrough (1998), recomenda a utilização dessas técnicas para tratar de fenômenos ambíguos, vagos ou ambivalentes em modelos matemáticos ou conceituais.

Assim, diferentemente da teoria clássica de conjuntos, onde uma função de pertinência é definida como verdadeira ou falsa, ou seja, 1 ou 0, o grau de pertinência do conjunto fuzzy, é expresso em termos de escala que varia continuamente entre 0 e 1. Indivíduos próximos ao conceito central tem valores da função de pertinência próximos de 1, os que estão distantes recebem valores menores, próximos de 0.

De acordo com Burrough (1998) a função de pertinência para conjuntos *fuzzy* deve assegurar que o grau de pertinência seja igual a 1.0 no centro do conjunto, e que caia de forma adequada das regiões de fronteira até as regiões externas do conjunto onde o valor seria 0. O ponto onde o grau de pertinência é 0.5 é chamado de *ponto de crossover*.

 Existem várias funções que podem ser utilizadas para determinar o valor de pertinência das bordas do conjunto *fuzzy*. Entre elas pode-se citar a linear, a sigmóide e a quadrática, mais comumente utilizadas em SIG.

Os modelos baseados em lógica Fuzzy, permitem uma maior flexibilidades nas combinações de mapas com pesos e podem ser implementados nos Sistemas de Informação Geográfica a partir de uma linguagem.

Assim como em conjuntos Booleanos, dados em conjuntos *fuzzy* podem ser manipulados utilizando métodos lógicos para selecionar e combinar dados de vários conjuntos. Vários operadores podem ser utilizados de forma a se obter um mapa resultante da sobreposição de vários planos de Informação *fuzzy*. Para o caso de cruzamento de mapas temáticos, Meirelles (1997) lista os seguintes operadores *fuzzy:* AND, OR, Soma Algébrica, Produto Algébrico, Operador Gama e Soma Convexa, que serão detalhados a seguir.

a) *Fuzzy* AND (Intersecção)

Esta operação equivale ao AND Booleano. A intersecção significa uma sequência de "E" e é obtida através do operador MIN.

 $\mu$  = MIN ( $\mu_a$ ,  $\mu_b$ ,  $\mu_c$ , ...),

onde  $\mu_a$ ,  $\mu_b$ , e  $\mu_c$  são valores de pertinência dos mapas A, B e C, para uma dada localização.

b) *Fuzzy* OR (União)

*Fuzzy* OR é como o OR Booleano, onde o valor de pertinência de saída é controlado pelos valores máximos dos mapas de entrada de cada localização e é dado por :

 $\mu$  = MAX ( $\mu_{a}, \mu_{b}, \mu_{c...}$ )

c) Produto Algébrico *Fuzzy* 

A função de pertinência combinada, neste caso, é dada por:

 $\mu = \Pi \mu_i$ 

onde µi é o valor de pertinência *fuzzy* para o i-ésimo mapa e I = 1, 2, ....,n, mapas que deverão ser combinados. Os valores de pertinência tendem a ser muito pequenos quando se utiliza este operador, devido ao efeito de se multiplicar diversos números menores do que 1.

d) Soma Algébrica *Fuzzy*

Este operador é complementar ao produto Algébrico *Fuzzy*, e é representado por:

 $\mu = 1 - \Pi(1-\mu_i)$ 

O resultado desta operação é sempre um valor maior ou igual ao maior valor de pertinência *fuzzy* de entrada. O efeito desta operação é, portanto, de aumentar o valor de pertinência. Observa-se que, enquanto o produto algébricp *Fuzzy* é um produto algébrico, a soma algébrica *Fuzzy*, não é uma simples soma algébrica.

e) Operador Gamma

O operador gamma inclui o produto entre a soma algébrica Fuzzy e produto *Fuzzy*, e é representado por:

: = **(Soma Algébrica** *Fuzzy* **)**( **\* (Produto Algébrico** *Fuzzy***)** 1-(

onde ( é um parâmetro escolhido entre [0,1]. Quando ( é igual a 1, a combinação é a mesma que a soma algébrica *Fuzzy*, quando ( é igual a 0, a combinação equivale ao produto algébrico *Fuzzy*.

 Dependendo do valor do ( utilizado pode-se produzir valores de saída que garantem uma certa flexibilidade entre a tendência de maximização da soma algébrica *Fuzzy* e de minimização do produto algébrico *Fuzzy*. A tabela abaixo mostra os diferentes intervalos de Gamma que refletem tendências que vão do crescimento à redução nos valores de saída em decorrência da combinação de mapas.

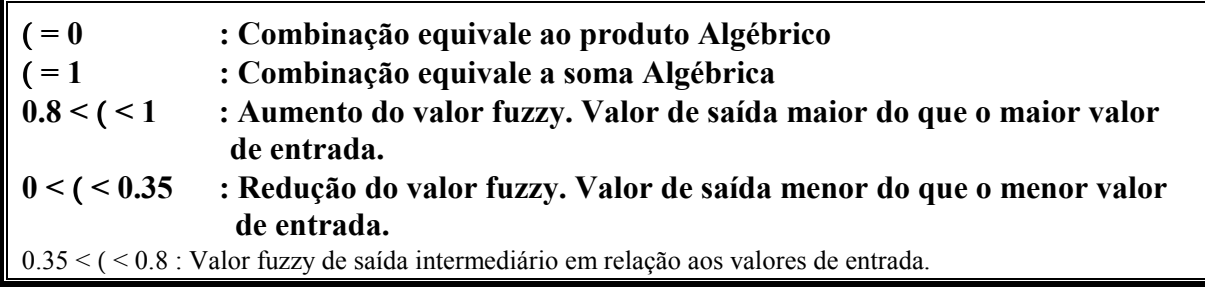

## f) Soma Convexa

No método de soma convexa são atribuídos pesos a cada camada de tal forma que o somatório de pesos seja 1. Este método se assemelha a modelagem convencional de média ponderada por pesos e é geralmente utilizado quando os efeitos dos PI's manipulados não são iguais.

## *1.2.2 Metodologia Fuzzy como alternativa para o ZEE*

Meirelles (1997), propôs método alternativo para o ZEE, na região da Bacia de Sepetiba, no Estado de Rio de Janeiro, utilizando lógica e operadores *Fuzzy.* Os procedimentos utilizados são apresentados nesta seção.

Primeiramente foram atribuídos valores de pertinência entre [0,1] às classes dos mapas individuais (conjunto de mapas sócio-econômicos e biogeofísicos),

seguindo mesmo procedimento utilizado na atribuição de pesos e notas da média ponderada, considerando a importância relativa dos mapas temáticos de vulnerabilidade à erosão, já descritos na seção sobre metodologia ZEE. Os valores *fuzzy* foram discutidos entre especialistas, considerando a importância relativa dos temas em questão.

Cada classe de cada mapa temático foi classificada com um valor de pertinência *Fuzzy*, possibilitando a combinação através da utilização dos operadores descritos na sessão anterior.

Para dados sócio-econômicos foi utilizado o operador OR, onde o maior valor de vulnerabilidade era atribuído à uma determinada localização a partir da combinação de mapas

Para a classificação final, agregando os resultados obtidos com dados sócioeconômicos aos dados geobiofísicos, foi utilizado o operador gamma *fuzzy*. Esse operador foi utilizado, segundo a autora, devido às características apresentadas na sessão anterior, de possibilitar representar casos intermediários entre a soma algébrica e o produto algébrico *Fuzzy*, produzindo assim, resultados mais realistas para o estudo em questão.

Após a combinação dos diversos mapas, alterando o valor de gamma (0.5, 0.6 0.65 e 0.70), foi feito um fatiamento, com finalidade de visualização, com 4 classes de vulnerabilidade: pouco vulnerável (0 – 0.3), moderadamente vulnerável (0.4 – 0.5), vulnerável (0.6 – 0.7) e muito vulnerável (0.8 – 1.0).

A partir da sobreposição dos quatro mapas gerados pelos quatro valores de gama utilizados, do mais rígido ao menos rígido (0.75 à 0.5), foi gerado um mapa, denominado de mapa de incerteza. Neste mapa as zonas de maior certeza foram definidas como sendo as áreas classificadas em todos os mapas como pertencente a uma mesma classe. As zonas de incerteza, ao contrário, são as áreas cuja classificação apresentou alguma variação na classificação entre um mapa e outro, gerados com diferentes valores de gamma.

## **2. Área de Estudo**

A área de estudo corresponde à uma região de 30 $^{\circ}$  X 30 $^{\circ}$  da carta MIR 335 correspondente à região sul do Estado de Rondônia, que está localizada ao redor das coordenadas s 12<sup>o</sup> 15', w 62<sup>o</sup> 30' e s 12<sup>o</sup> 45', w 62<sup>o</sup>.

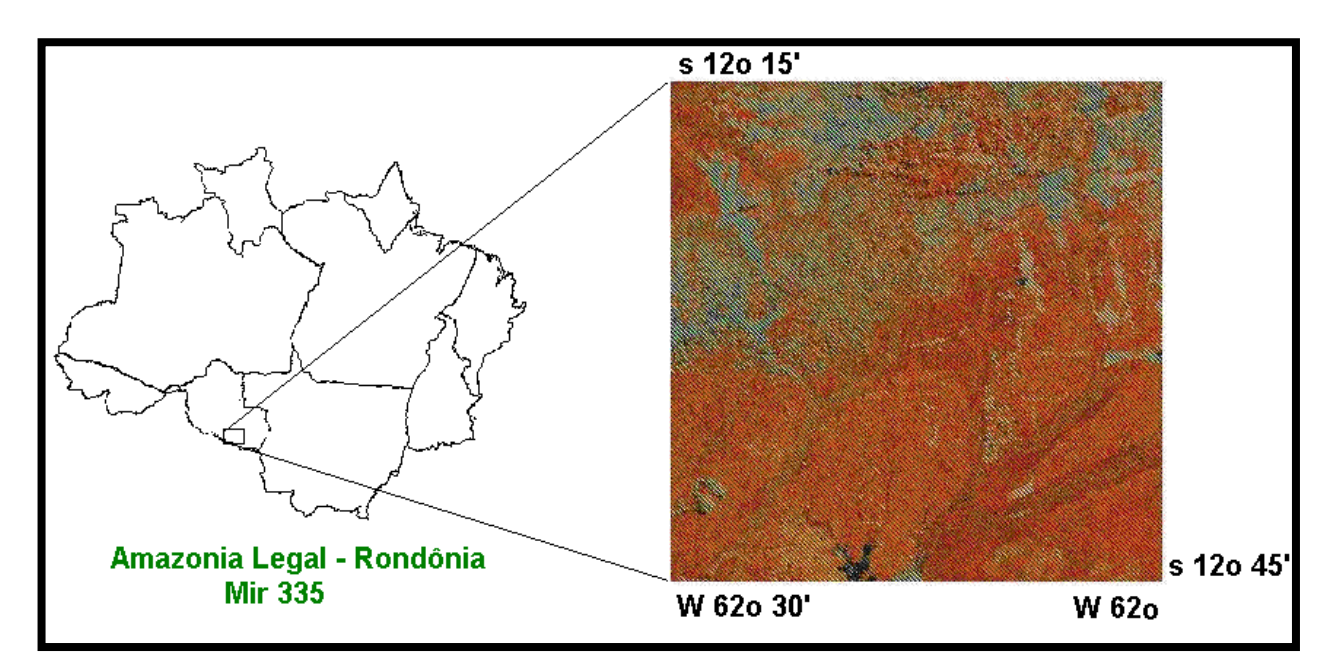

Figura 1. Localização da área de estudo

## **3. Metodologia:**

Este trabalho foi realizado no sistema SPRING, nas versões 3.0 e 3.1 para ambiente Windows.

A metodologia empregada é sitetizada na figura 3 e a sua descrição é feita nas subsessões que seguem, baseada nas 5 etapas do diagrama de fluxo apresentado pela figura.

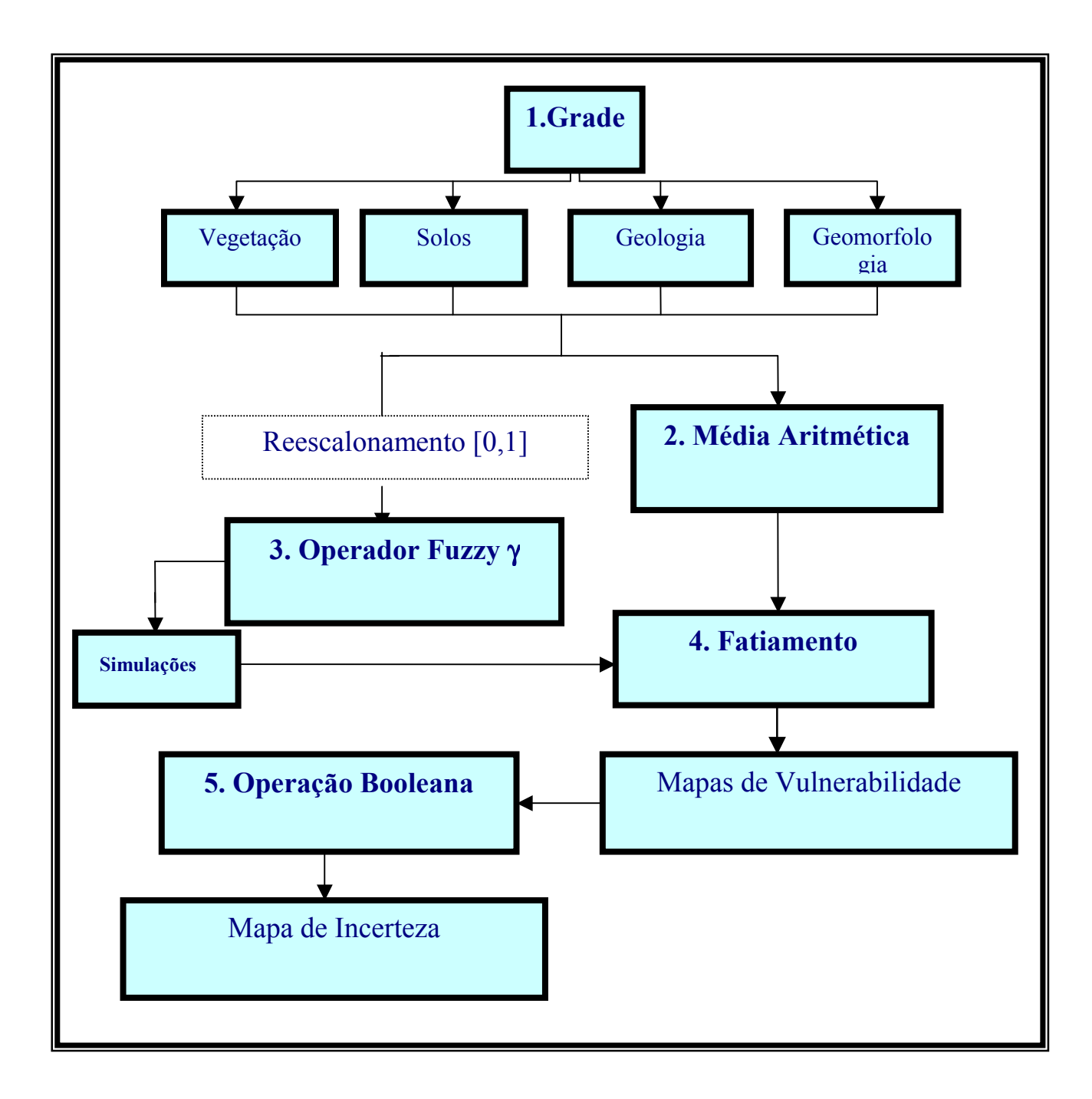

Figura 2. Metodologia Utilizada

#### **3.1 Geração de Grades de Vulnerabilidade**

Esta etapa consistituiu na transferência do projeto ZEE, incluindo os mapas temáticos e as grades de vulnerabilidade relativas aos temas geologia, geomorfologia, pedologia e cobertura vegetal, já disponíveis e no formato SPRING, para o sistema onde foi desenvolvido este trabalho. Os dados temáticos, provenientes do RADAM, na escala 1:250.00, foram ajustados antes de serem combinados e transferidos, tendo como base a imagem TM/Landsat. Este ajuste foi feito por especialistas para compatibilizar os limite entre as classes dos diferentes temas que apresentavam distorções uns em relação aos outros.

As grades continham valores que variavam de 1 à 3, onde 1 foi a nota atribuída pelos especialistas, para as classes temáticas de cada Plano de Informação, que apresentavam características de menor susceptibilidade à processos erosivos, e a nota 3 foi atribuída para classes que apresentavam maior susceptibilidade.

#### **3.2 Cálculo da Média Aritmética.**

O cálculo da média foi feito utilizando a linguagem LEGAL do SPRING, onde todos os temas foram utilizados e o mesmo peso foi atribuído para eles, de acordo com os procedimentos do ZEE, já descritos. Assim, os resultados foram obtidos à partir do cálculo da média aritmética entre os valores da grade dos 4 temas considerados, para cada localização ((geologia + geomorfologia + cobertura vegetal + pedologia) / 4).

Esta operação foi efetuada com o objetivo de gerar um produto que pudesse servir como referência para análise dos resultados obtidos utilizando o operador *fuzzy* gamma. A média zonal não foi feita devido a não disponibilidade de um Plano de Informação com as Unidades Territoriais Básicas (UTB), que deveriam ser utilizadas como restrição no cálculo das médias.

#### **3.3 Utilização do Operador Gamma**

Para utilização de operadores *fuzzy*, os dados devem ser pré-processados de forma que valores *fuzzy* devem ser atribuídos aos dados, isto é, valores que variem entre 0 e 1. Como os dados foram pensados para serem tratados com outros tipos de operadores, e variavam entre 1 e 3, foi necessário fazer um rescalonamento dos mesmos. Este rescalonamento foi feito em LEGAL, através de uma função linear.

 Após o rescalonamento dos dados, utilizou-se a seguinte formulação para o Operador Gamma:

```
: = (Soma Algébrica Fuzzy )(
*(Produto Algébrico Fuzzy) 1-(
```
O operador foi escrito em LEGAL, da seguinte forma:

=  $((1 - \Pi(1-\mu_i))^{(\star} (\Pi \mu_i)^{1-(})^*100$ 

Onde µi é o valor *fuzzy* dos i temas considerados. O resultado do cálculo feito pelo operador gamma foi multiplicado por 100 devido à limitações apresentadas pelo *software* em trabalhar com mais de duas casas decimais. Este artifício não afetou os resultados obtidos.

A partir desta formulação foram feitas diversas simulações variando-se o valor de Gamma. A escolha dos valores foi empírica e o resultado obtido com a média ponderada foi utilizado como referência para a escolha de novos valores de Gamma, tendo-se como objetivo conseguir pelo menos um cenário semelhante àquele obtido através da média.

## **3.4 Fatiamento**

Operações de fatiamento foram realizadas para visualização dos resultados das simulações com diferentes valores de Gamma e do resultado da média.

As classes de fatiamento utilizadas para a grade gerada pela média foram as recomendadas por Medeiros (1997), listadas abaixo:

> 1.0 - 1.4 : Estável 1.4 - 1.8 : Moderadamente estável 1.8 - 2.2 : Medianamente estável/vulnerável 2.2 - 2.6 : Moderadamente vulnerável 2.6 - 3.0 : Vulnerável

 Os valores dos intervalos acima foram reescalonados para escala de 0 à 1, de forma a realizar o fatiamento das grades obtidas com o operador Gamma, da seguinte maneira:

- 0.0 20 Estável
- 20 40 Moderadamente estável
- 40 60 Medianamente estável/vulnerável
- 60 80 Moderadamente vulnerável
- 80 100 Vulnerável

A análise dos resultados foi realizada baseada na comparação dos resultados do fatiamento das grades, obtidas com o operador Gamma, e da média.

#### **3.5 Operação Booleana**

 Os valores de Gamma que produziram os resultados que mais se aproximaram da média foram selecionados, e os mapas gerados foram combinados utilizando operadores Booleanos.

## 4. Resultados e Discussões

## **4.1 Média Aritmética**

 Os resultados obtidos pela média aritmética dos quatro mapas temáticos foram analisados e considerados realista para os objetivos do Zoneamento Ecológico Econômico, lembrando que não foi feita análise de dados sócio-econômicos. O mapa resultante desta operação, após o fatiamento, é apresentado na figura 3.

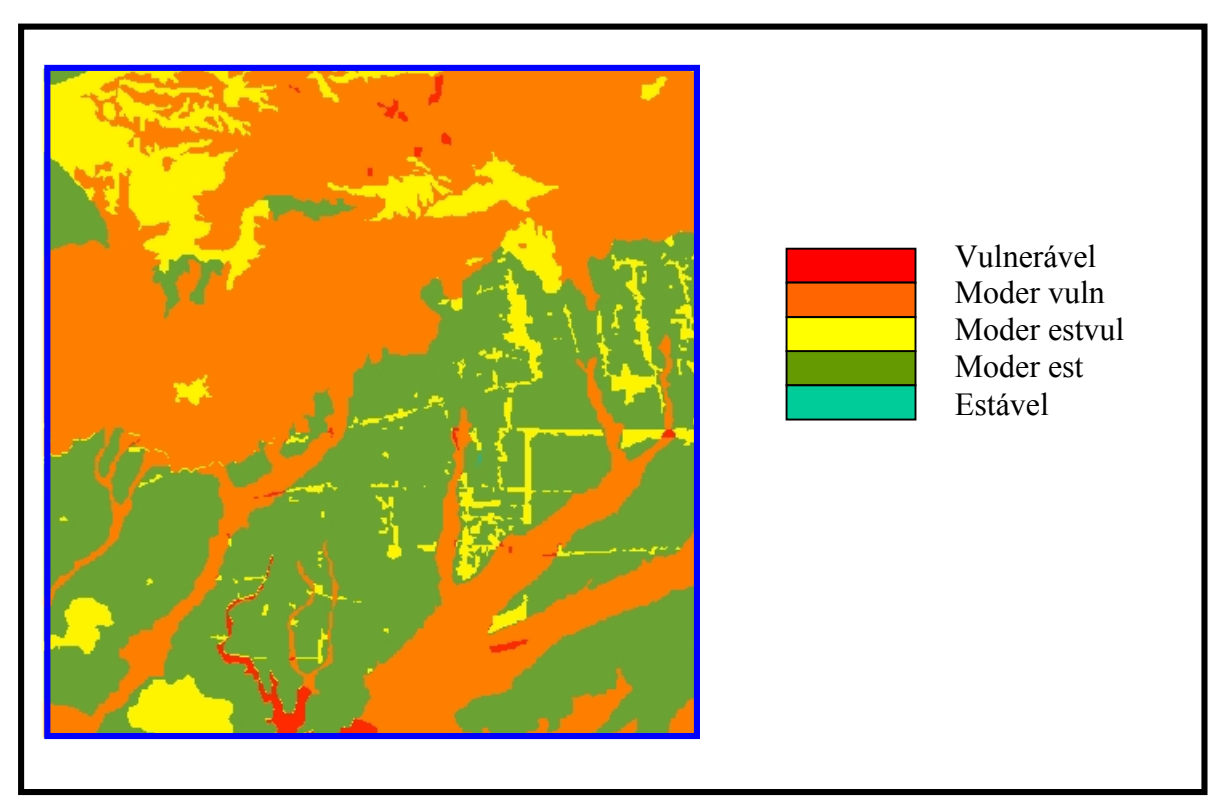

Figura 3. Mapa de vulnerabilidade obtido pela média das grades.

## **4.2 Operação** *Fuzzy* **Gamma**

A seleção dos valores de gamma foi feita de forma empírica, onde procurou-se valores iniciais que estivessem bem distribuídos entre 0 e 1 (0, 0.2, 0.35, 0.5, 0.65,

0.8 e 1). Com base nestes resultados e no resultado da média, outros valores foram definidos para ( (0.6, 0.65, 0.75. 0.8, 0.81, 0.82, 0.83, 0.84, 0.85, 0.9 e 0.95), num total de 18 cenários diferentes.

Os primeiros resultados foram comparados com o resultado da média onde observou-se uma diferença bastante grande entre eles, as grades resultantes do operador Gamma apresentaram numerosos pontos com valor igual a 0. Isso ocorreu devido a presença de classes com notas mínimas nas grades originais, que quando foram reescalonadas, receberam valor 0.

Quando o valor de apenas uma classe é 0, o resultado da combinação *fuzzy* será sempre zero, não importando que outros temas sejam representados por classes com valores altos. Isso pode ser facilmente observado pela formulação do operador Gamma, já apresentada.

Assim, não seria possível obter um resultado próximo ao da média aritmética, por mais que variasse o valor de Gamma. As simulações geraram cenários com grandes áreas pertencentes à classe estável, enquanto que a média não gerou nenhuma região com esta classe, após o fatiamento.

Para contornar este problema sem alterar significativamente os valores das grades, que foram atribuídos por vários especialistas, os pontos das grades reescalonadas que tinham valor zero, foram substituídos pelo valor 0.02.

Após este ajuste, foram feitas diversas simulações variando Gamma, até se chegar em valores mais próximos ao da média. Uma sequência de cenários pode ser vista nas figuras 4, 5 e 6.

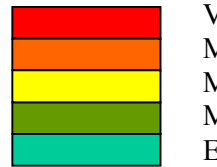

Vulnerável Moder vuln Moder estvul Moder est Estável

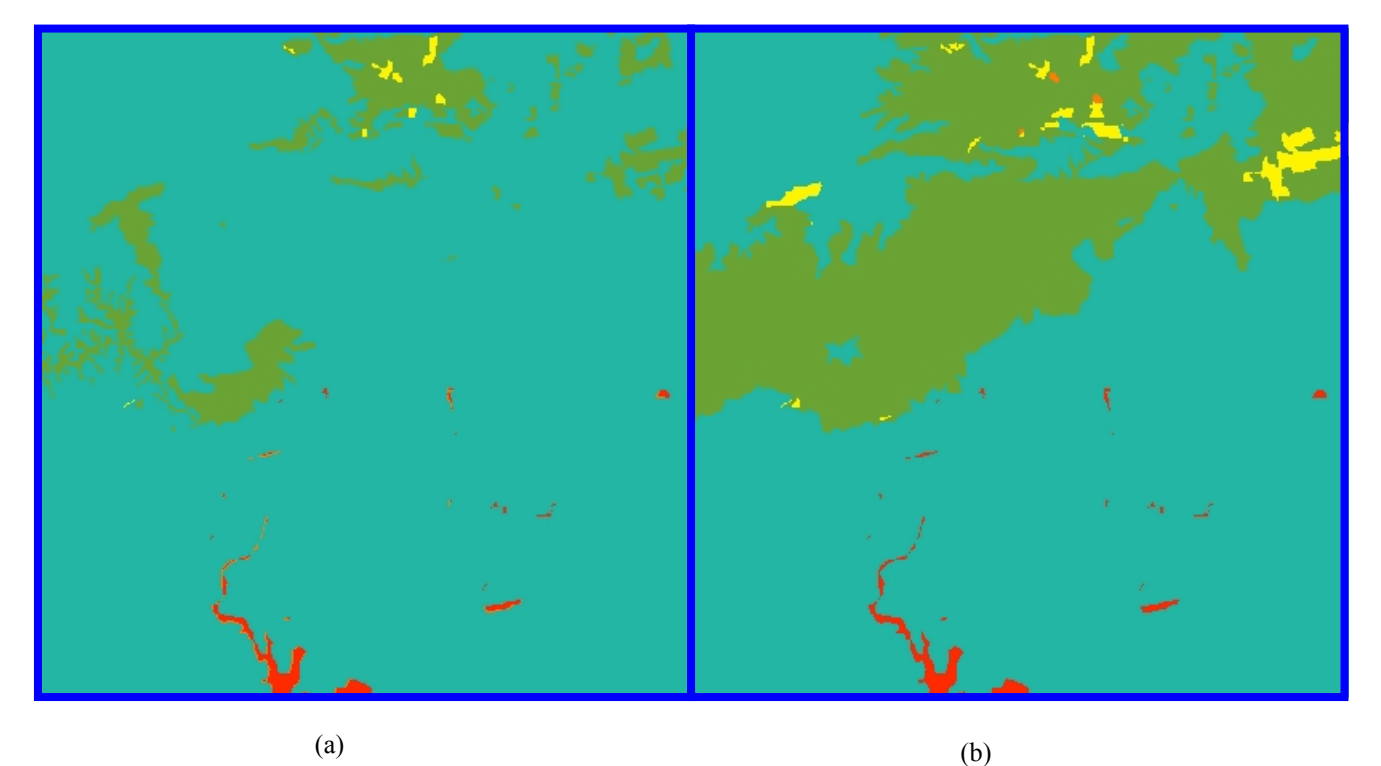

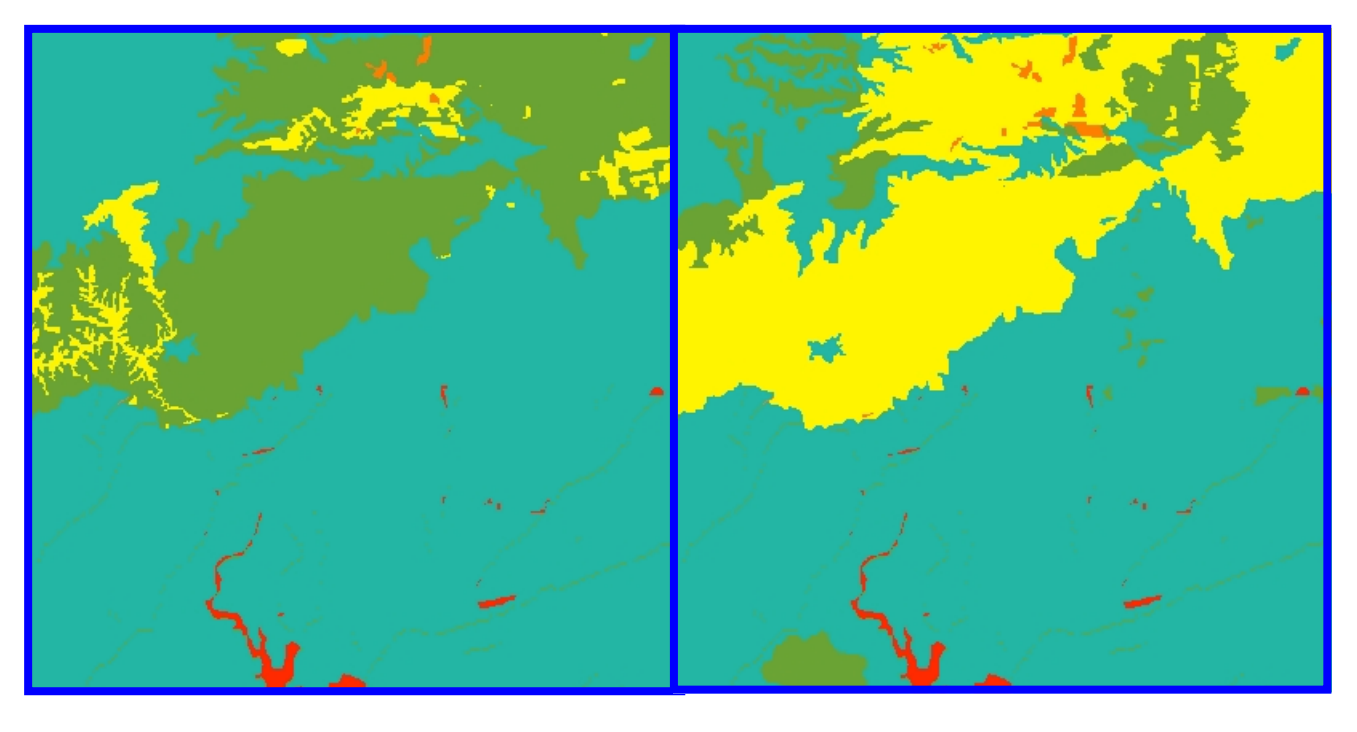

 $(c)$  (d)

Figura 4. Simulações para diferentes valores de (: (a) ( = 0; (b) ( = 0.2; (c) ( = 0.35 e (d) ( =  $0.50$ .

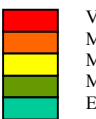

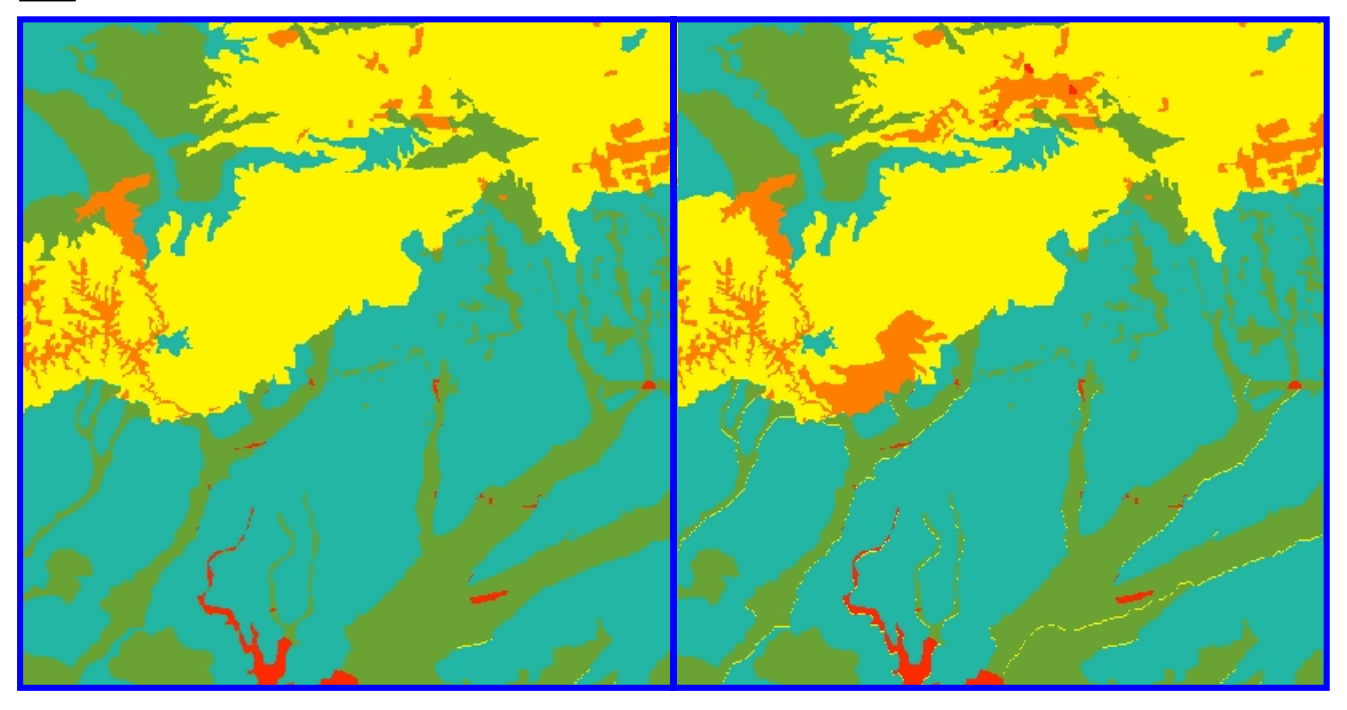

 $(a)$  (b)

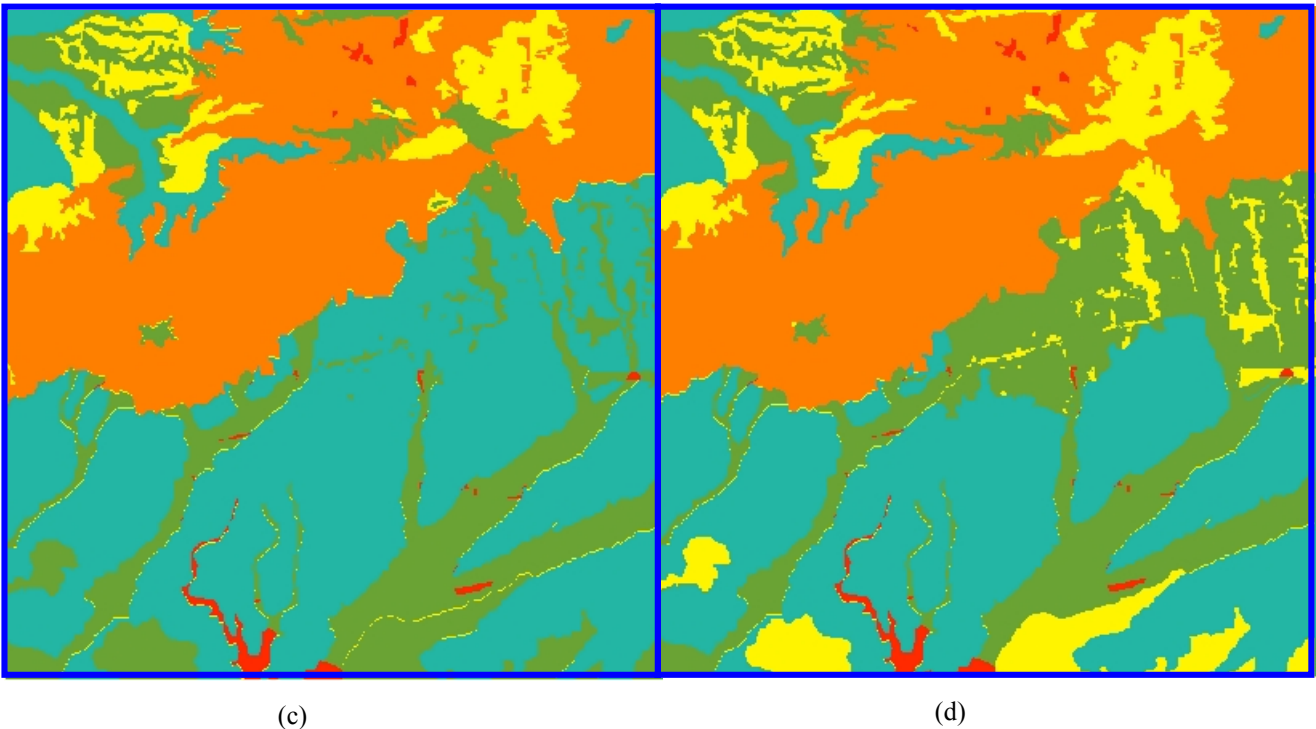

Figura 5. Simulações para diferentes valores de (: (a) ( = 0.6; (b) ( = 0.65; (c) ( =  $0.7 e (d) (= 0.75.$ 

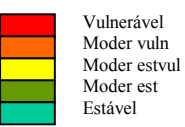

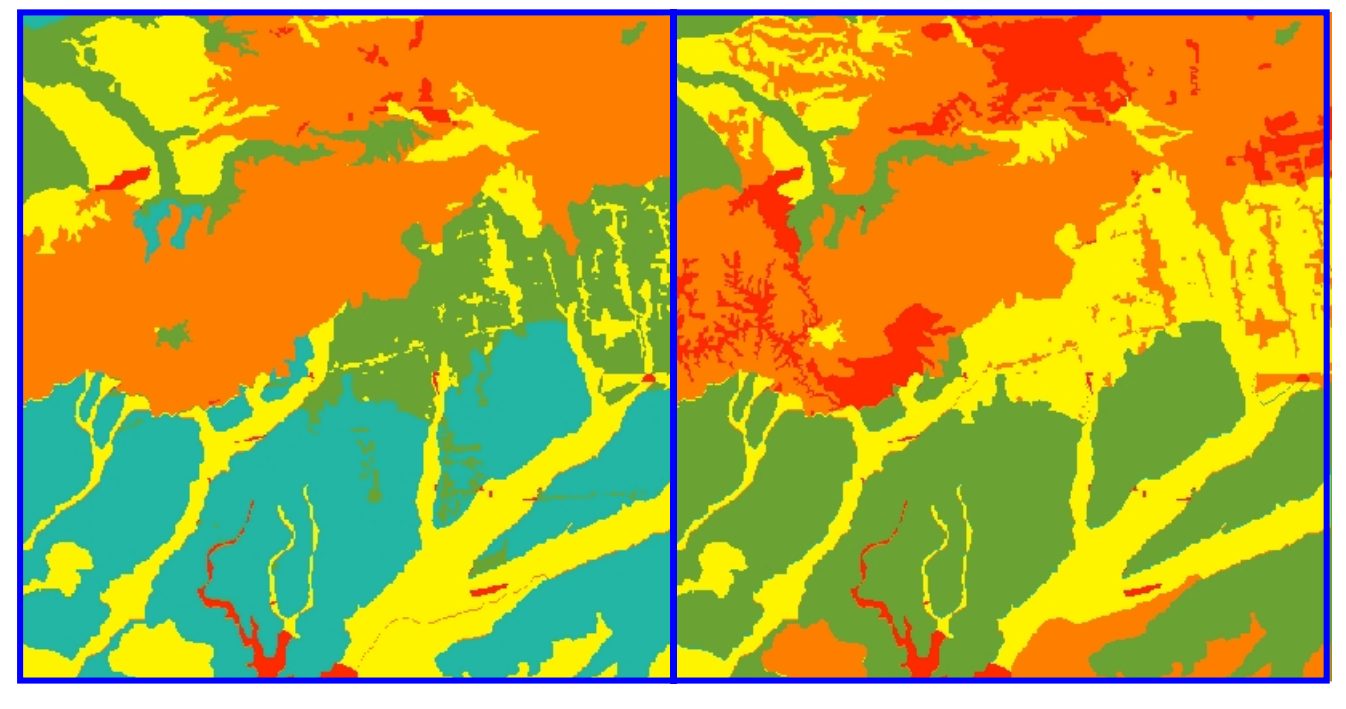

 $(a)$  (b)

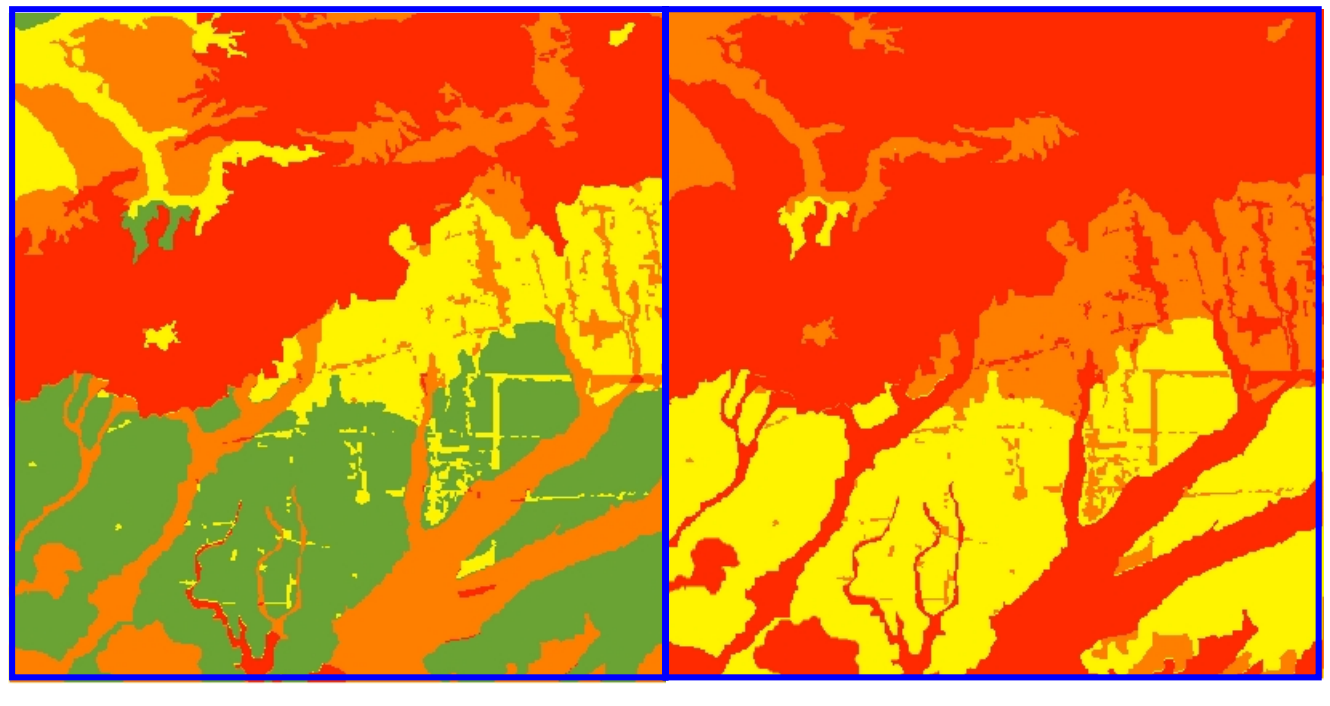

 $(c)$  (d)

Figura 6. Simulações para diferentes valores de  $($ : (a)  $($  = 0.8; (b)  $($  = 0.85; (c)  $($  =  $0.9 e (d) (= 0.95.$ 

Na figura 7 podem ser vistos os cenários que mais se aproximaram da média, sugerindo que este resultado estaria entre os valores de ( de 0.8 e 0.85, o que na realidade não ocorre. Para se chegar a valores mais aproximados seria necessário realizar ajustes nos valores da grade fuzzy de cada tema, junto com especialistas de cada área, dentro do contexto do operador que seria utilizado.

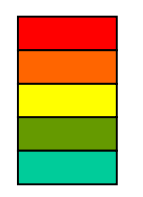

Vulnerável Moder vuln Moder estvul Moder est Estável

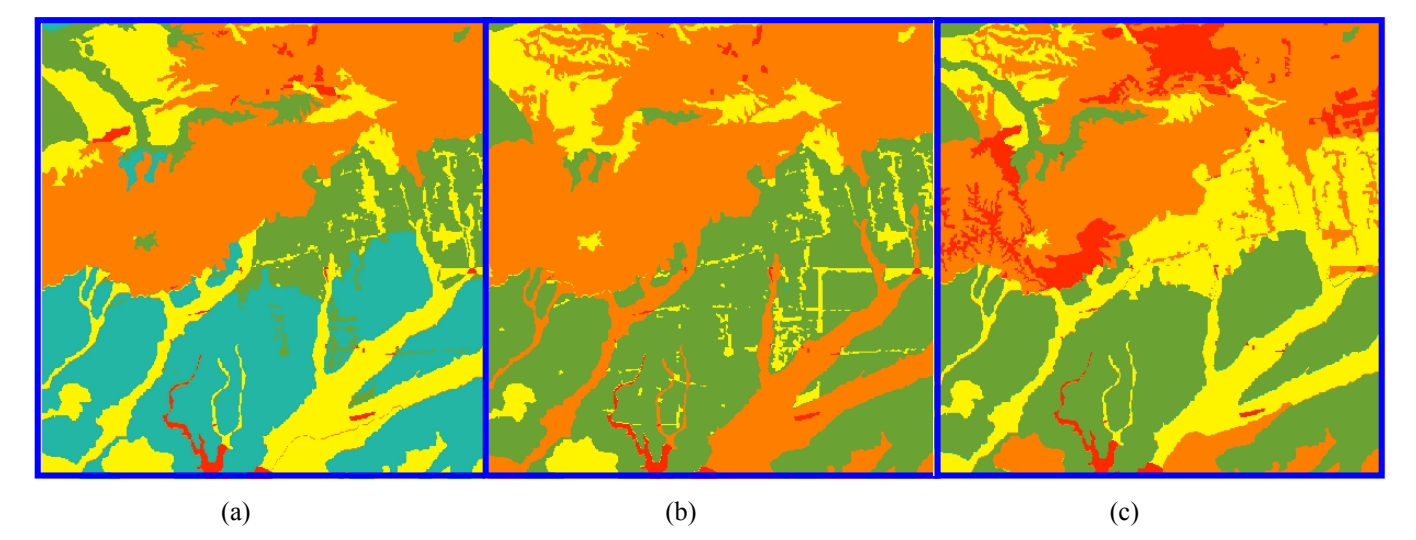

Figura 7. Cenários da média e dos valores que mais se aproximaram da média. (a) ( = 0.80; (b) média e; (c) ( = 0.95.

#### **4.3 Mapa de Incerteza.**

Para a geração do mapa de incerteza os mapas escolhidos foram aqueles gerados com os seguintes valores de Gamma : 0.7, 0.78, 0.8 e 0.82. Os cenários resultantes da utilização do operador Gamma com esses valores foram considerados os mais próximos da realidade, ou pelo menos do resultado da média aritmética. Este mapa pode ser visualizado pela figura 8.

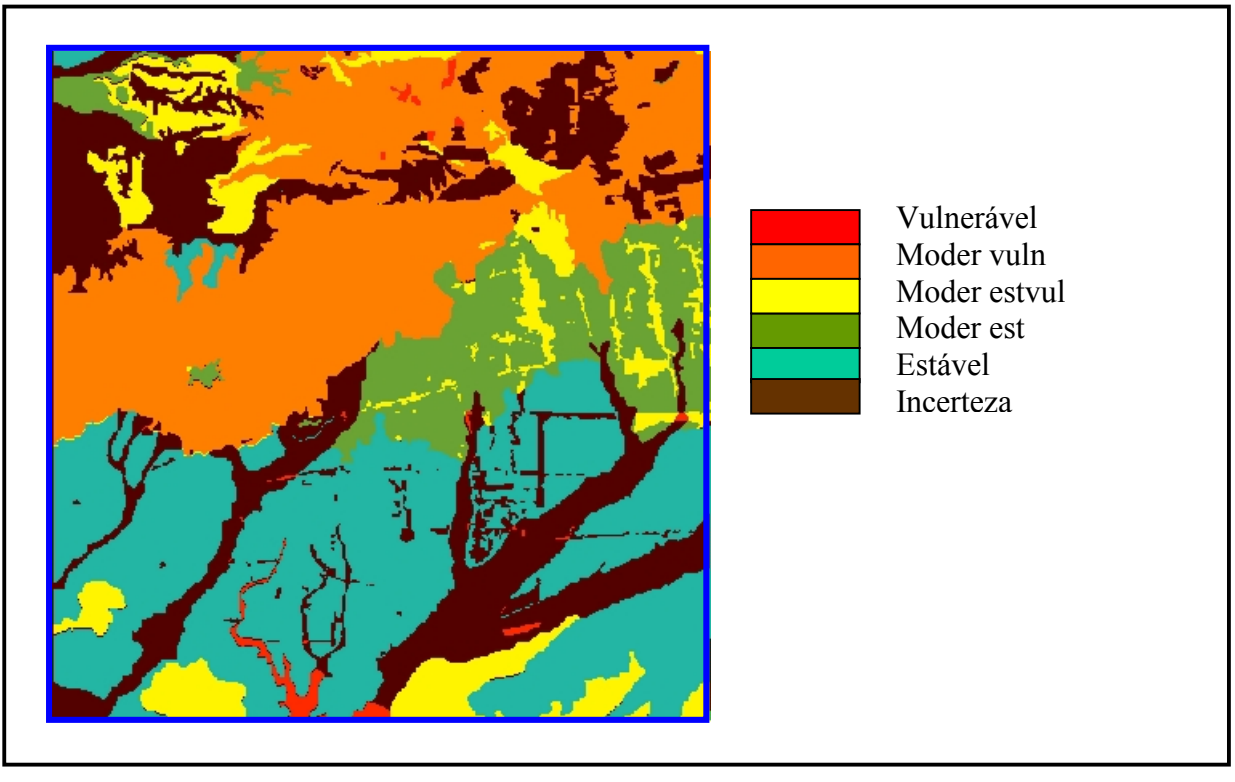

Figura 8. Mapa de Incerteza.

Regiões que não apresentaram situação de transição entre classes dos mapas selecionados, ou seja, regiões que foram classificadas em todos os mapas como pertencente a uma única classe, foram denominadas de regiões de certeza, e as classes as quais pertencem foram atribuídas à elas. Regiões que apresentaram transições entre as classes dos mapas selecionados foram classificadas como zonas de incertezas.

O mapa resultante contém, assim, além das classes de vulnerabilidade à erosão, que seriam as regiões de certeza, regiões de transição que foram agrupadas na classe denominada incerteza.

## 5. Conclusões

Nesta sessão são apresentadas as conclusões e algumas proposições para desenvolvimento de trabalhos que pretendem utilizar a técnica *fuzzy*.

O operador utilizado gera diferentes cenários que vão do mais favorável ao mais desfavorável, tendo demonstrado, assim, ser flexível com relação a modelagem dos componentes ambientais da área em estudo, de acordo com critérios do Zoneamento Ecológico Econômico. Uma das vantagens da utilização desta técnica é a possibilidade de gerar diferentes cenários para a tomada de decisão, além de permitir uma melhor exploração dos dados, quando comparado à operação de média aritmética.

Analisando os diferentes resultados das simulações e comparando-os com o resultado da média, concluiu-se que, fazendo-se alguns ajustes nos valores de entrada das grades, há possibilidade de se chegar à um resultado próximo do resultado obtido com a média aritmética, que é um resultado que reflete à realidade no que diz respeito a vulnerabilidade, de acordo com Medeiros (1997). Sugere-se comparar os resultados obtidos com o operador Gamma, com resultados da média zonal, que devem diferir devido a utilização das UTBs como restrição para o cálculo da média.

O rescalonamento das notas de vulnerabilidade (1 à 3) para valores *fuzzy*, entre 0 e 1, utilizando uma função linear, não foi satisfatório. Os valores *fuzzy* devem ser repensados e discutidos com especialistas dentro do contexto da utilização do operador Gamma, que é diferente de um operador de média, para tentar obter pelo menos um resultado próximo ao resultado da média aritmética.

A modelagem *Fuzzy* permitiu tratar a imprecisão, de forma qualitativa, decorrente do fato da técnica de mapeamento temático trabalhar com limites rígidos, variando Gamma e fazendo operação de sobreposição dos Planos de Informações resultantes. Isso possibilita a delimitação de zonas de certeza e incerteza, dentro dos cenários escolhidos. A sobreposição das grades possibilita também a obtenção de mapas de incertezas quantitativos, o que permitiria uma melhor análise dos resultados obtidos, sendo de grande importância em processos de tomada de decisão.

Outra possibilidade seria a transformação das fronteiras rígidas das classes dos mapas temáticos em fronteiras contínuas, com o apoio de especialistas que definiriam, em termo de distâncias, o quanto a fronteira de uma determinada classe é rígida ou contínua.

Referências

- BARBOSA, C. C. F. **Álgebra de Mapas e suas Aplicações em Sensoriamento Remoto e Geoprocessamento.** Tese de mestrado. INPE. São José dos Campos, 1997. (no prelo)
- BURROUGH, P. A., MCDONNELL, R, **Principles of Geographical Information Systems. Oxford University Press,** 1998, 333 p.
- CREPANI, E.; MEDEIROS, J. S. de; Azevedo, L. G.; Hernandez, P.; Florenzano, T. G.; Duarte, V.; Barbosa, C. F. B. **Curso de Sensoriamento Remoto Aplicado ao Zoneamento Ecológico Econômico.** INPE. São José dos Campos. (INPE-6145-PUD/028).
- MEDEIROS, S. **Banco de Dados Geográficos para o Zoneamento Ecológico Econômico: Proposta Metodológica Utilizando Sistemas de Informações Geográficas e Simulador de Redes Neurais Artificiais.** Departamento de Geografia, USP, São Paulo, 1997.
- MEIRELLES, S. P. M. **Análise Integrada do Ambiente Através de Geoprocessamento – Uma proposta Metodológica para Elaboração de Zoneamentos.** UFRJ, Rio de Janeiro, 1997,190 p.

TRICART, J., **Ecodinâmica**, Rio de janeiro, 1997, 91 p.